Hi!

From Program om fertility ( https://github.com/DHSProgram/DHS-Indicators-Stata/blob/mast er/Chap05\_FE/FE\_FERT.do)

 $Line220$   $local$   $a =$   $beq$   $aq$ e  $Line221$   $local b = end_age$ Line222 cap summarize age [fweight=weightvar] if agevar $>$ = beg\_age & agevar $<$ = end\_age & `y'==`x', detail

The above macro command lines are from "MEDIAN AGE AT FIRST BIRTH" section of stata program ( https://github.com/DHSProgram/DHS-Indicators-Stata/blob/mast er/Chap05\_FE/FE\_FERT.do)

The locals are understandable here. I need some explanation on reasoning behind this:

agevar>= beg\_age & agevar<= end\_age & `y'==`x'

What above logic is explaining, It will be helpfull for me if DHS experts would make me understand about above expression?

Timely response is supportive for moving our work ahead.

Regards Waqas Imran

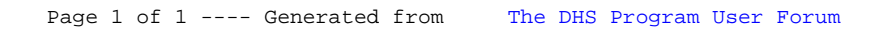